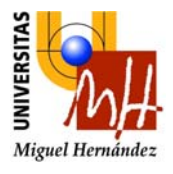

*Ingeniería Industrial*

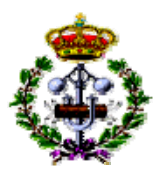

## **FUNDAMENTOS DE INFORMÁTICA PROBLEMAS DE PROGRAMACIÓN TEMA 1. INTRODUCCIÓN A LA PROGRAMACIÓN**

**Diseñar algoritmos que realicen las siguientes tareas. Utilizar diagramas de flujo para su representación.** 

- 1. Dado un número entero  $x$ , obtener su valor absoluto.
- 2. Dados dos números reales, escribir el mayor de los dos.
- 3. Dados tres números reales, escribir el mayor de los tres.
- 4. Algoritmo que lea cinco valores numéricos y calcule su producto.
- 5. Dado un número entero positivo  $n$ , obtener la suma y el producto de los  $n$  primeros

números enteros positivos: suma = 
$$
\sum_{i=1}^{n} i
$$
, producto =  $\prod_{i=1}^{n} i$ .

- 6. Dado un número entero  $n y$  un número real  $x$ , calcular e imprimir la potencia  $x^n$ .
- 7. Dado un número entero  $n (n \ge 0)$ , que debe introducir el usuario, calcular y escribir su factorial, n!
- 8. Leer  $n$  números reales y calcular e imprimir la media de esos números. El valor  $n$ también debe leerlo el algoritmo.
- 9. Leer 10 números reales por teclado y comprobar cuál es el mayor y escribirlo al final.
- 10. Leer  $n$  números reales por teclado y comprobar cuál es el mayor y el menor y escribirlos al final. El valor de *n* también se leerá por teclado.
- 11. Introducir una serie de notas hasta se lea un '\*', contar y sumar las notas aprobadas y lo mismo con las suspendidas, calcular las medias y escribir la siguiente información:

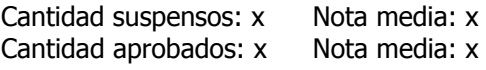

12. Leer una calificación (número real entre 0 y 10) y transformarla en una nota alfabética según la siguiente tabla:

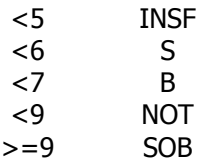

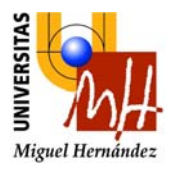

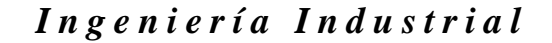

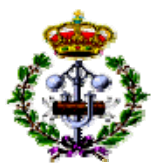

- 13. Algoritmo que lea números reales hasta que se introduzca un número negativo y escriba los cuadrados de todos los números que están entre 1 y 6.
- 14. Algoritmo que lea un número entero  $N y$  diga si es o no primo. Un número  $N$  es primo si no es divisible por ningún número que esté entre  $2 \vee \mathcal{N}1$ . Para poder comprobar si un número es divisible por otro, supóngase que se dispone de un operador con símbolo %, que obtiene el resto de la división de dos números enteros. Por ejemplo, 6%2=0,  $5%2=1.$
- 15. Algoritmo que lea un número  $n y$  cuente e imprima la lista de sus divisores.
- 16. Dado un número entero positivo  $n$ , calcular y escribir la suma de los  $n$  primeros números pares.
- 17. Dado un número entero positivo  $n$ , calcular y escribir los  $n$  primeros números impares en orden decreciente.
- 18. Leer  $n$  caracteres alfanuméricos e imprimir el número de veces que se repite cada letra vocal. Utilizar una estructura de selección múltiple.
- 19. Dado un número entero positivo  $n$ , escribir los números enteros 1 a  $n$ , cada uno tantas veces como indique su propio valor. Por ejemplo, si  $n=4$ , debe obtenerse la salida:  ${1223334444 \over 2}$